## JLab Hall B Analysis

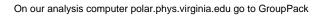

and use genr8 to produce the simulated events for your channel.

There are scripts there that you can use to generate many events on that machine.

Then to get a hold of the real data from CLAS Hall B use your jlab account to login and submit as skim:

clasSkimmingTalk.pdf

https://scicomp.jlab.org/docs/node/89